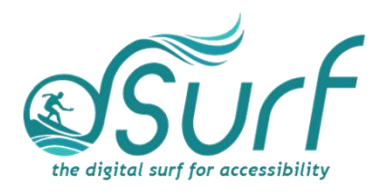

## **Gestures to Discuss for Lesson 4**

## **Windows Gestures**

Here are some of the more commonly used Windows gestures:

- Widgets board, **One-finger swipe from the left edge of the screen**
- Notification center, **One-finger swipe from the right edge of the screen**
- Task view, **Three- or four-finger swipe up**
- Minimize apps and move to desktop, **Three- or four-finger swipe down**
- Switch between the last two open windows, **Three-finger swipe right or left**

## **JAWS Gestures**

And here are some of the more commonly used JAWS gestures:

- **ENTER**, One-finger double tap
- **APPLICATION** key, **Two-finger double tap**
- **ESCAPE** key, **Two-finger swipe right/left**
- **ALT+F4**, **Two-finger swipe up/down**
- Silence speech, **Two-finger tap**
- Speech on Demand, **Three-finger double tap**
- **TAB** or **SHIFT+TAB**, **Three-finger flick right or left**
- Switch to the JAWS window, **Five-finger double tap**
- Shut down JAWS, **Five-finger triple tap**